# *Análise doInstruction Set Architecture (6)*

 $\mathcal{L}$ 

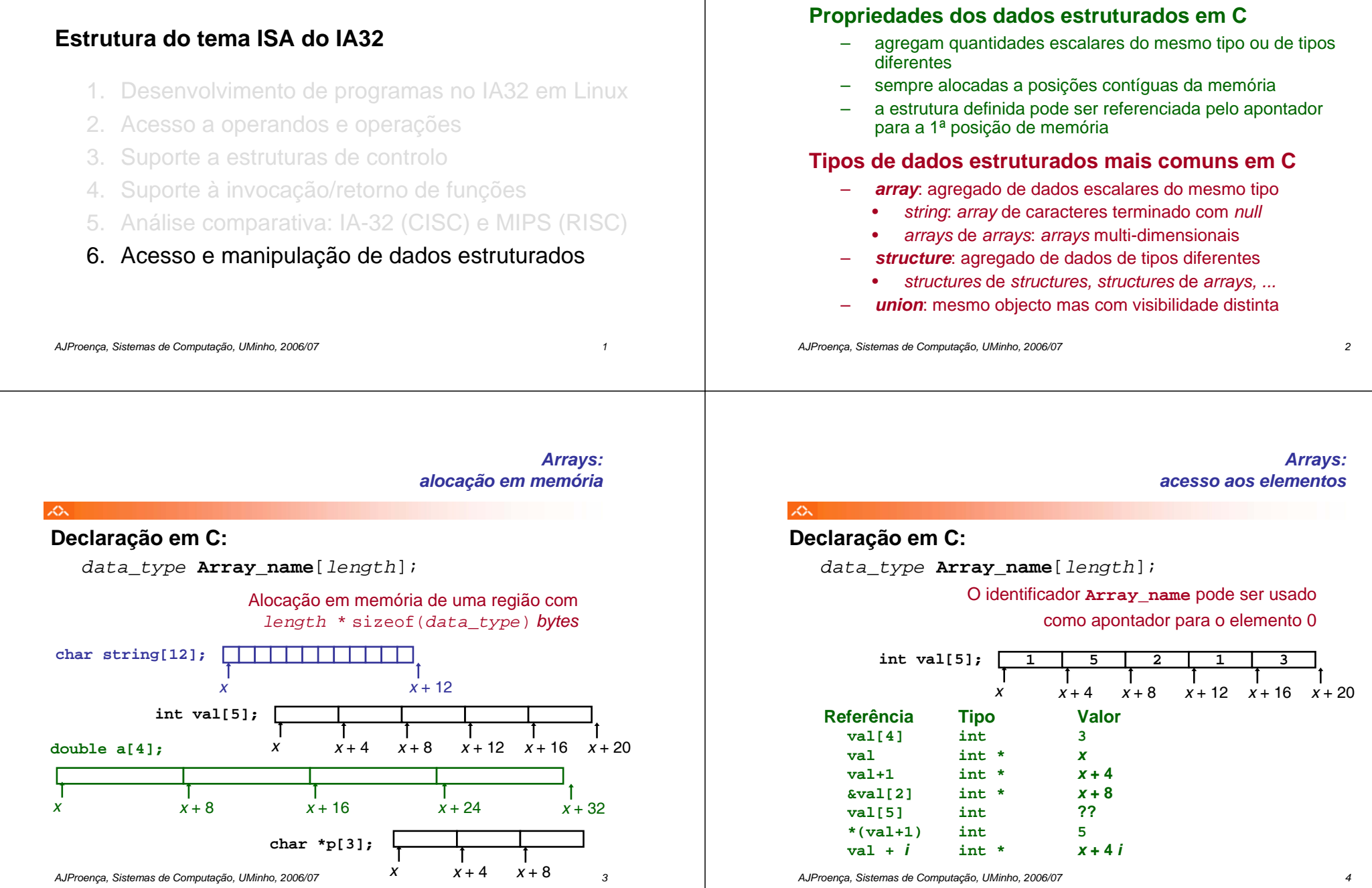

 $\infty$ 

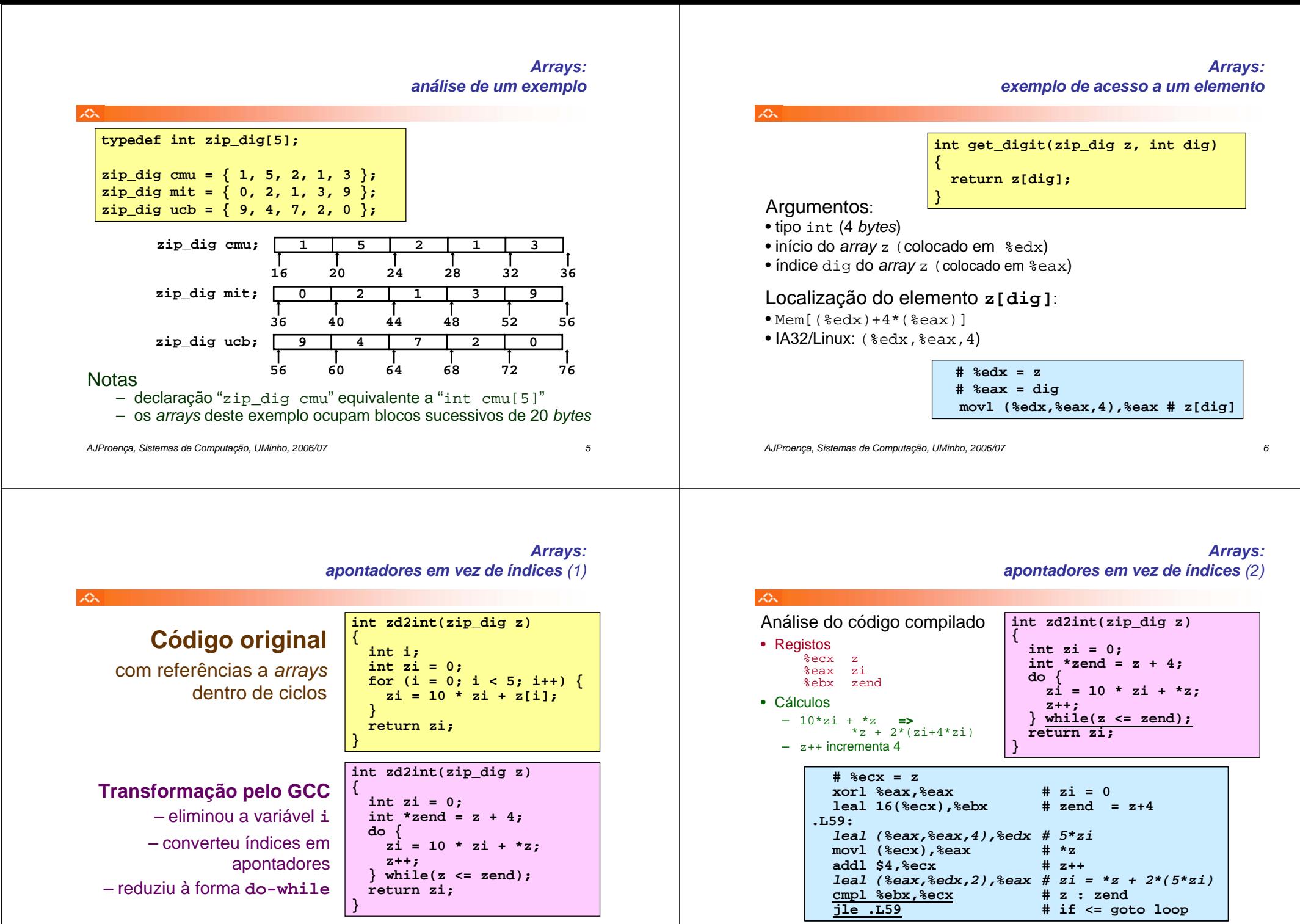

*AJProença, Sistemas de Computação, UMinho, 2006/07 8*

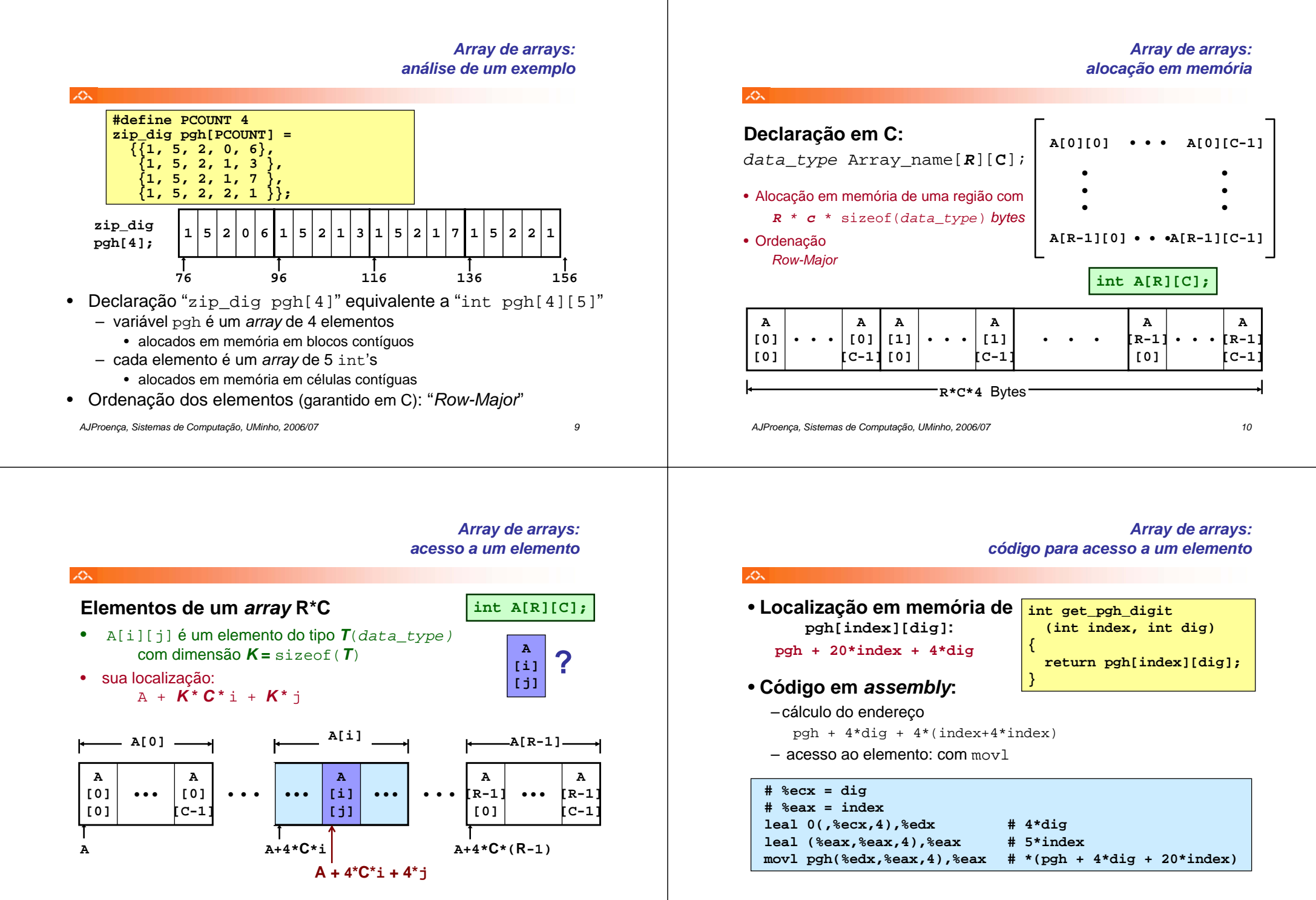

### *Array de apontadores para arrays: uma visão alternativa*

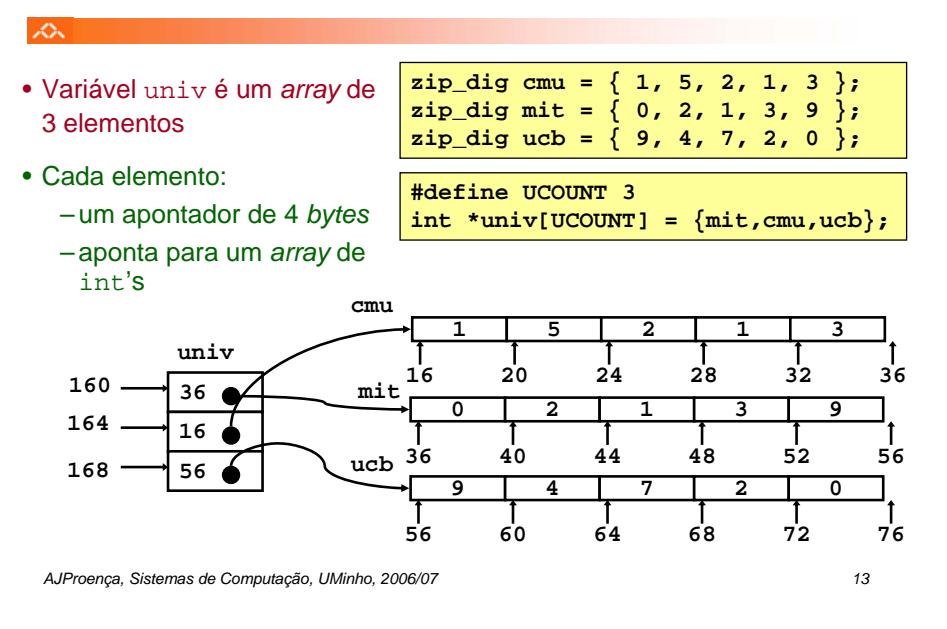

## *Array de arrays versus array de apontadores para arrays*

#### $\mathbb{Z}\Sigma$

## **Modos distintos de cálculo da localização dos elementos:**

**int get\_pgh\_digit (int index, int dig) { return pgh[index][dig]; }**

## *Array* **de** *arrays*

#### • elemento em

Mem[pgh+20\*index+4\*dig]

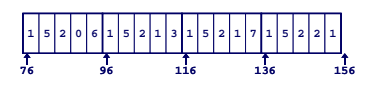

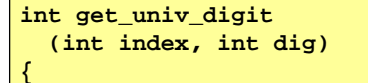

**return univ[index][dig]; }**

# *Array* **de apontadores para** *arrays*

• elemento em

Mem[Mem[univ+4\*index]+4\*dig]

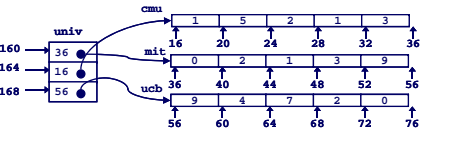

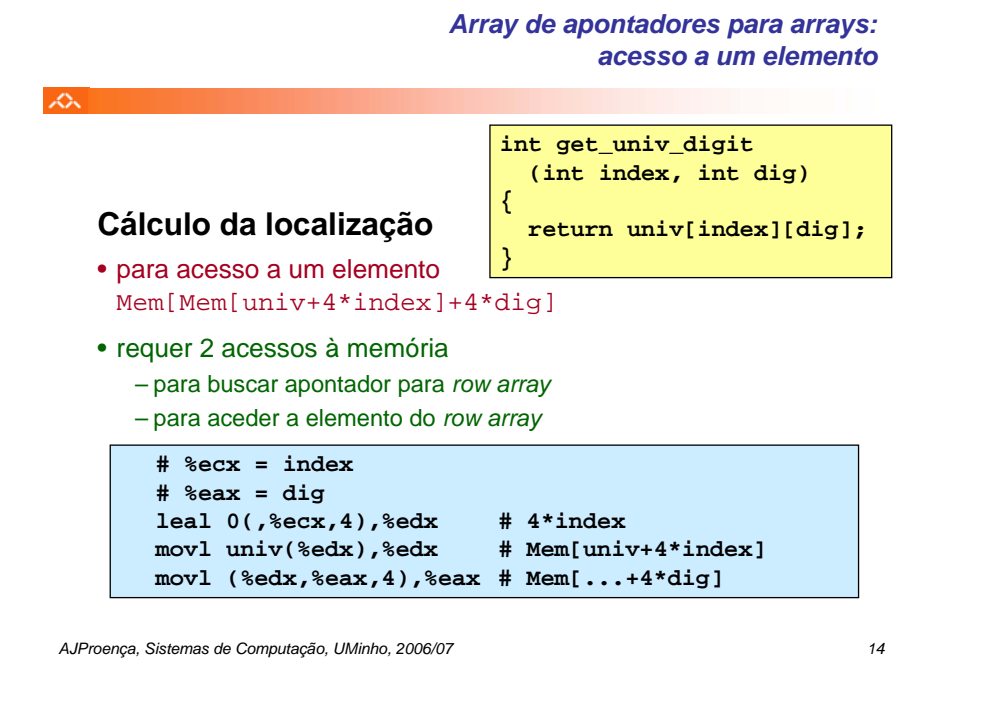

#### *Structures: noções básicos*

## $\mathcal{L}_{\infty}$

## **Propriedades**

•em regiões contíguas da memória •membros podem ser de tipos diferentes •membros acedidos por nomes

**struct rec { int i; int a[3]; int \*p; };**

**Organização na memória**

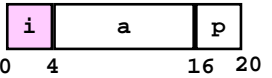

# **Acesso a um membro da** *structure*

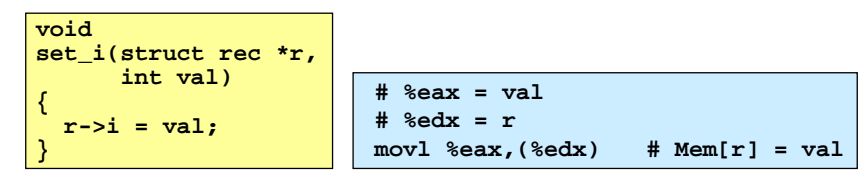

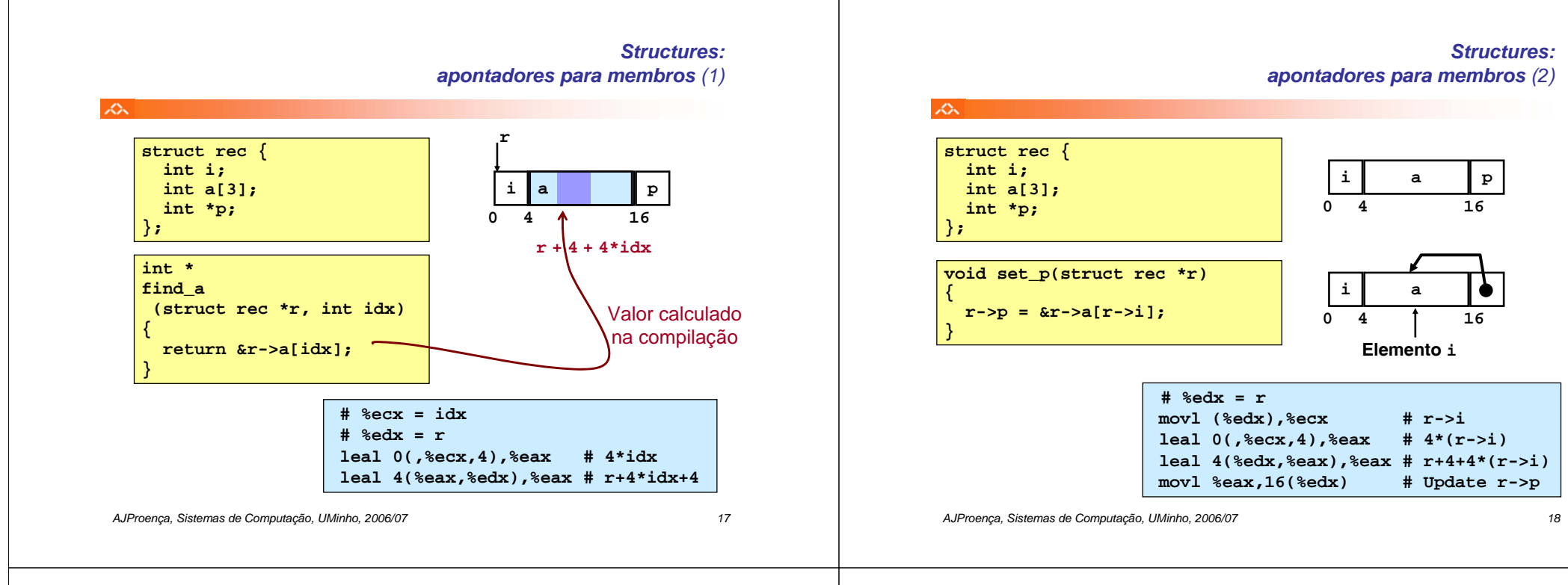

## *Alinhamento de dados na memória*

- **Dados alinhados**
	- Tipos de dados primitivos (escalares) requerem K *bytes*
	- Endereço deve ser múltiplo de K
	- Requisito nalgumas máquinas; aconselhado no IA32
		- tratado de modo diferente, consoante Linux ou Windows!

## • **Motivação para alinhar dados**

- Memória acedida por *double* ou *quad-words* (alinhada)
	- ineficiente lidar com dados que passam esses limites
	- ainda mais crítico na gestão da memória virtual (limite da página!)
- **Compilador**
	- Insere bolhas na *structure* para garantir o correcto alinhamento dos campos

#### *AJProença, Sistemas de Computação, UMinho, 2006/07 19*

#### *Alinhamento de dados na memória: os dados primitivos/escalares*

## $\mathcal{L}$

- <u>1 byte</u> (e.g., char )
	- sem restrições no endereço
- 2 bytes (e.g., short)
	- o bit menos significativo do endereço deve ser  $0<sub>2</sub>$
- 4 bytes (e.g., int, float, char \*, etc.)
	- os 2 bits menos significativo do endereço devem ser 00<sub>2</sub>
- <mark>8 bytes (e.g.,</mark> double)
	- Windows (e a maioria dos SO's & *instruction sets*):  $-$  os 3 bits menos significativo do endereço devem ser 000<sub>2</sub>
	- Linux:
		- $-$  os 2 bits menos significativo do endereço devem ser 00<sub>2</sub> – i.e., mesmo tratamento que um dado escalar de 4 *bytes*
- 12 bytes (long double)
	- Linux:
		- $-$  os 2 bits menos significativo do endereço devem ser 00<sub>2</sub>
		- i.e., mesmo tratamento que um dado escalar de 4 *bytes*

## *Alinhamento de dados na memória:nas structures*

### *Alinhamento de dados na memória:Windows versus Linux*

**vp+12 p+20**

**Múltiplo de 4**

**i[0] i[1]**

**i[0] i[1]**

**struct S1 { char c; int i[2]; double v; } \*p;**

**v**

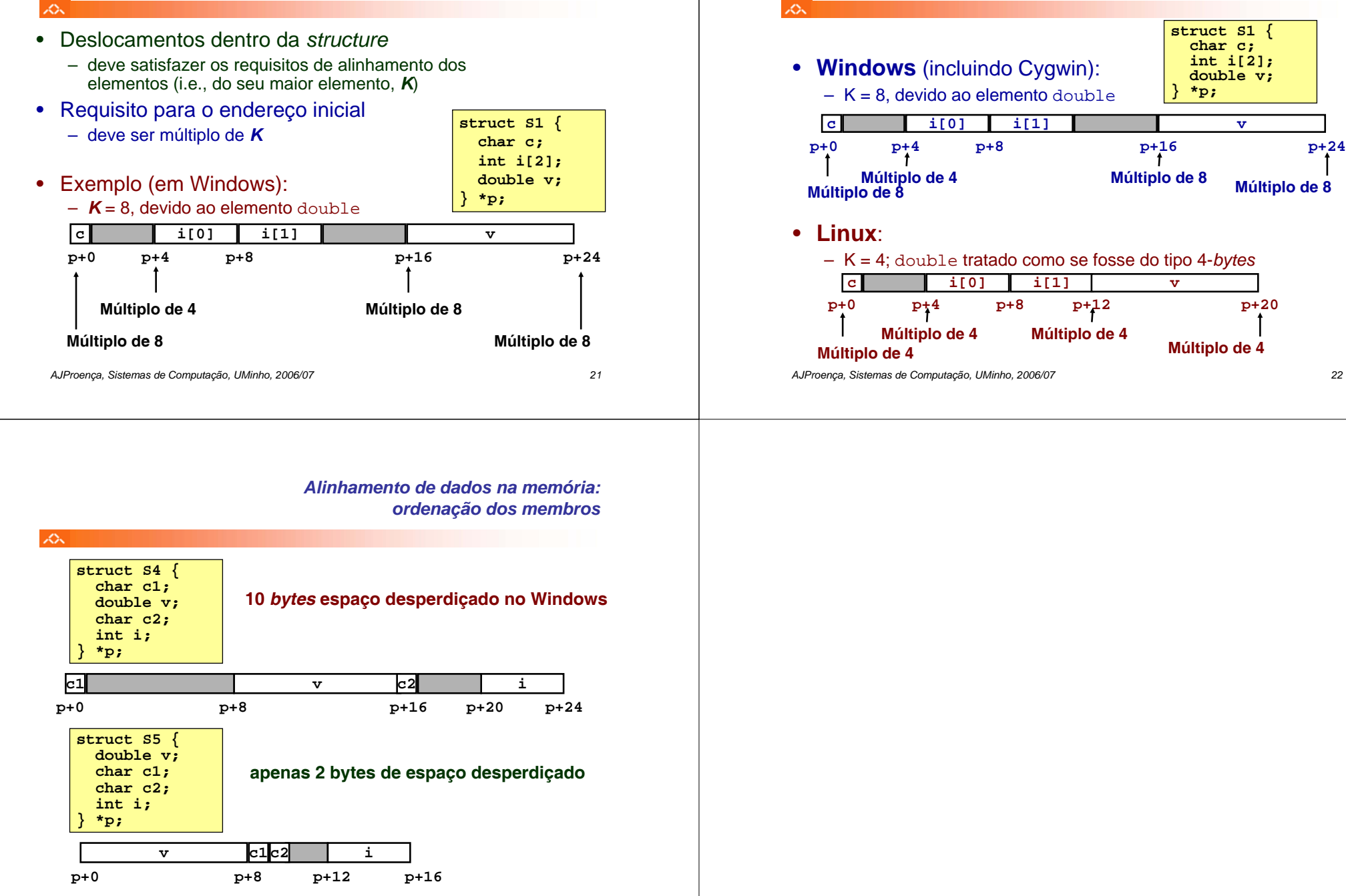